$<<$   $>>$ 

<<多媒体课件设计与制作教程>>

- 13 ISBN 9787121006852
- 10 ISBN 7121006855

出版时间:2005-1-1

, and the state  $\alpha$  , and the state  $\alpha$ 

页数:316

字数:506000

extended by PDF and the PDF

http://www.tushu007.com

 $,$  tushu007.com

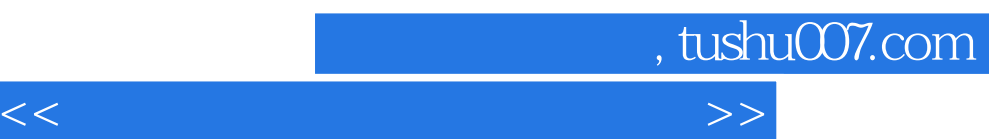

 $\lambda$ 媒介,详细讲解多媒体课件的制作技术,内容全面具体,通俗易懂,可谓是一本学得快,用得巧的媒体课件制

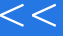

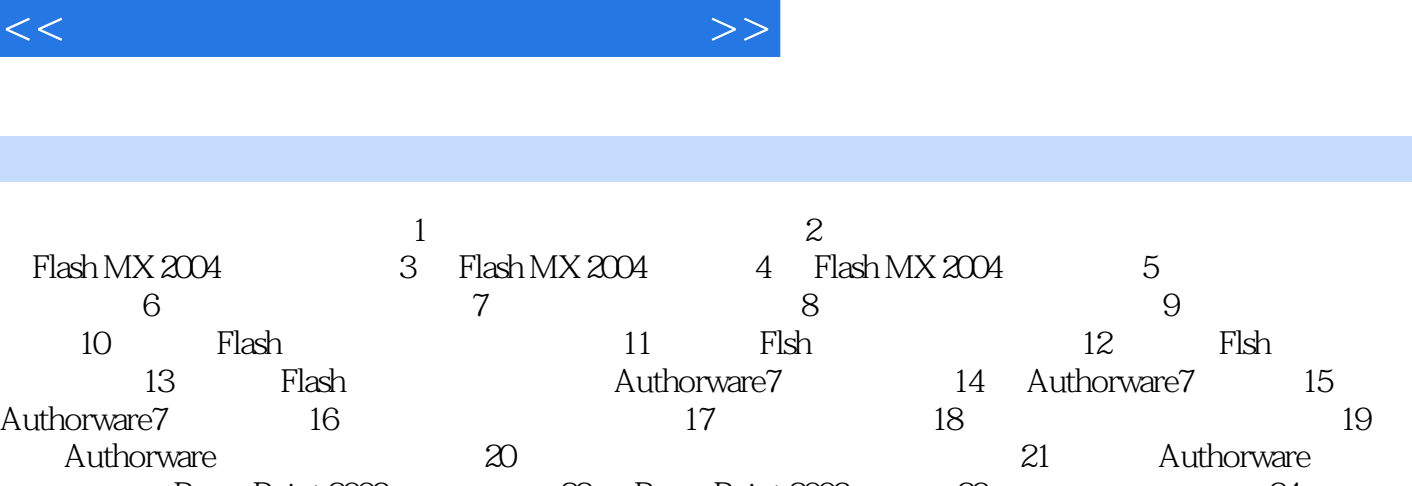

, tushu007.com

PowerPoint 2003 22 PowerPoint 2003 24<br>25 28 A  $25$   $26$   $8$ 

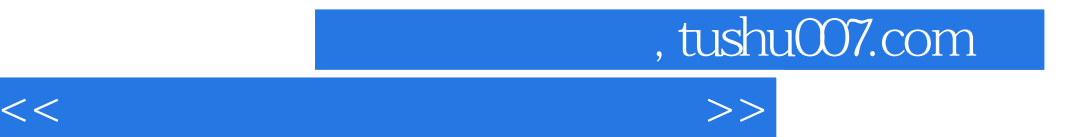

本站所提供下载的PDF图书仅提供预览和简介,请支持正版图书。

更多资源请访问:http://www.tushu007.com